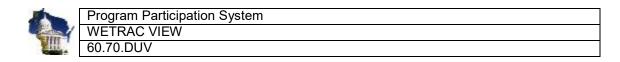

## Page Overview:

In wetrac batch input xml we have added WETRAC\_ID to identify each child. So table B3\_REF\_STG and B3\_REF\_SRC we have added Wetrac\_ID.

From Page Referral Inbox, if any b2c referral is processed, we store the wetrac\_id from B3\_REF\_STG table to B3\_REF\_SRC table.

Creating new view with userid and pass

- 1. These are the data elements PPS will be sharing with Sound Beginnings for view creation:
  - MC
  - First Name
  - Last Name
- DOB
- Gender Description
- WE-TRAC ID
- IFSP Date
- Legal Guardian First Name
- Legal Guardian Last Name
- Legal Guardian Relationship
- Client Characteristic code (if DHH or DB)
- Client Characteristic description (If DHH or DB)
- Program Close Date
- Program Close Reason
- Provider Id
- Provider Name
- County Number
- County Name
- Program Participation Key
- Referral Source Sequence Number
- Social/Emotional Outcome
  - o Entry Rating: Social/Emotional Outcome
  - Exit Rating: Social/Emotional Outcome
  - o Progress
- Learning Outcome
  - o Entry Rating: Learning Outcome
  - o Exit Rating: Learning Outcome
  - o Progress
- Getting Needs Met Outcome
  - o Entry Rating: Getting Needs Met Outcome
  - o Exit Rating: Getting Needs Met Outcome
  - o Progress

No child outcome data will be shared externally without prior joint program approval.

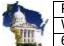

| ĺ | Program Participation System |
|---|------------------------------|
|   | WETRAC VIEW                  |
|   | 60.70.DUV                    |

- 2. The logic for creating the view will be:
  - View should contain all records that have we-trac id or (client characteristic of hard of hearing and/or deaf/blind). (This field could be blank if DHH or DB are not in PPS)
  - If the we-trac record has both deaf/blind and hard of hearing characteristic then pick deaf/blind.
  - We need the view is all of the episodes (files) that have occurred since a WETRAC referral. In other words, once a WETRAC always a WETRAC. Here is a sample of what would need to be selected if we were looking at the B3\_REF\_SRC table.
- 3. The onetime export for older records will contain the same data (columns) as the view.

## Example:

| PGM_PTCP_SK | REF_SRC_S | IFSP_Date     | WETRAC  | Included in | Client_Char_Desc |
|-------------|-----------|---------------|---------|-------------|------------------|
|             | EQ_NUM    |               | ID      | View        |                  |
| 123456      | 1         | 30-May-12     | null    | No          |                  |
| 123456      | 2         | 27-JUN-12     | null    | Yes         | DHH              |
| 123456      | 3         | 13-AUG-<br>12 | 1064578 | Yes         | DHH              |
| 123456      | 4         | 06-OCT-<br>12 | null    | Yes         | DHH              |

Include in the view those files that do not have a WE-TRAC id (not referred by WE-TRAC) and have client characteristics of hard of hearing (DHH) or deaf/blind (DB).

4. The onetime export for older records will contain the same data (columns) as the view.

## **View Name**

V\_B3\_REF\_SRC\_WETRAC

## **View Field Names:**

| Field Name                  | DataType | Size     | Entity.Attribute                       |
|-----------------------------|----------|----------|----------------------------------------|
| MCI_ID                      | CHAR     | 10 BYTE  | INDV. MCI_ID                           |
| FirstName                   | VARCHAR2 | 20 BYTE  | INDV. fst_nam                          |
| LastName                    | VARCHAR2 | 20 BYTE  | INDV. last_nam                         |
| BirthDate                   | Date     |          | INDV. brth_dt                          |
| Gender                      | VARCHAR2 | 250 BYTE | INDV. gndr_cd                          |
| WETRAC_ID                   | VARCHAR2 | 20 BYTE  | b3_ref_src.wetrac_id                   |
| IFSP_Date                   | Date     |          | B3_BSLN_ASES.init_ifsp_strt_dt         |
| Legal_Guardian_First_Name   | VARCHAR2 | 20 BYTE  | B3_CHLD_DGRPH.prnt_lgl_gard_f          |
| Legal_Guardian_Last_Name    | VARCHAR2 | 20 BYTE  | B3_CHLD_DGRPH.prnt_lgl_gard_l ast_nam  |
| Legal_Guardian_Relationship | VARCHAR2 | 250 BYTE | B3_CHLD_DGRPH.prim_care_gvr<br>_rlt_cd |
| Client_Char_code.           | CHAR     | 3 BYTE   | B3_CLNT_CHAR. char_1_cd                |
| Client_Char_desc            | VARCHAR2 | 250 BYTE | B3_CLNT_CHAR. char_1_cd                |

Saved 4/20/2020 Referral Inbox Page 2 of 3

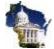

|   | Program Participation System |
|---|------------------------------|
| • | WETRAC VIEW                  |
|   | 60.70.DUV                    |

| program_close_dt     | Date     |          | B3_PGM_EXIT.pgm_clse_dt     |
|----------------------|----------|----------|-----------------------------|
| program_close_reason | VARCHAR2 | 250 BYTE | B3_PGM_EXIT.pgm_clse_rsn_cd |
| Provider_id          | Number   | 4 Byte   | b3_ref_src.agcy_id_sk       |
| Provider_Name        | VARCHAR2 | 100 BYTE | Agcy. agcy_nam              |
| County_number        | CHAR     | 4 BYTE   | b3_ref_src. resp_cnty_cd    |
| County_Name          | VARCHAR2 | 250 BYTE | Lkup. LKUP_DSC              |
| pgm_ptcp_seq         | Number   | 8 bytes  | b3_ref_src.pgm_ptcp_sk      |
| ref_src_seq_num      | Number   | 4 bytes  | b3_ref_src.ref_src_seq_num  |

Attached the View Sample.

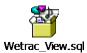